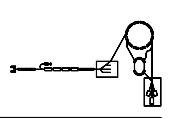

# STD - Standard-Routinen zur Konfiguration von einfachen Gerätemodellen

Gerätemodell und Softwareentwurf

P. Kainberger

Dieses Dokument ist gedacht als Reference Manual fur die Benutzung der Standard-USRs zur ¨  $\emph{Konfigurierung einfacher Gerätemodelle mit Standardkomponenten für die Anbindung primitiver}$  $DC\mbox{-}Geräte$  an das Kontrollsystem.

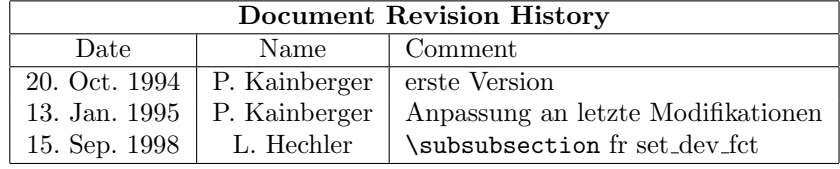

# Inhaltsverzeichnis

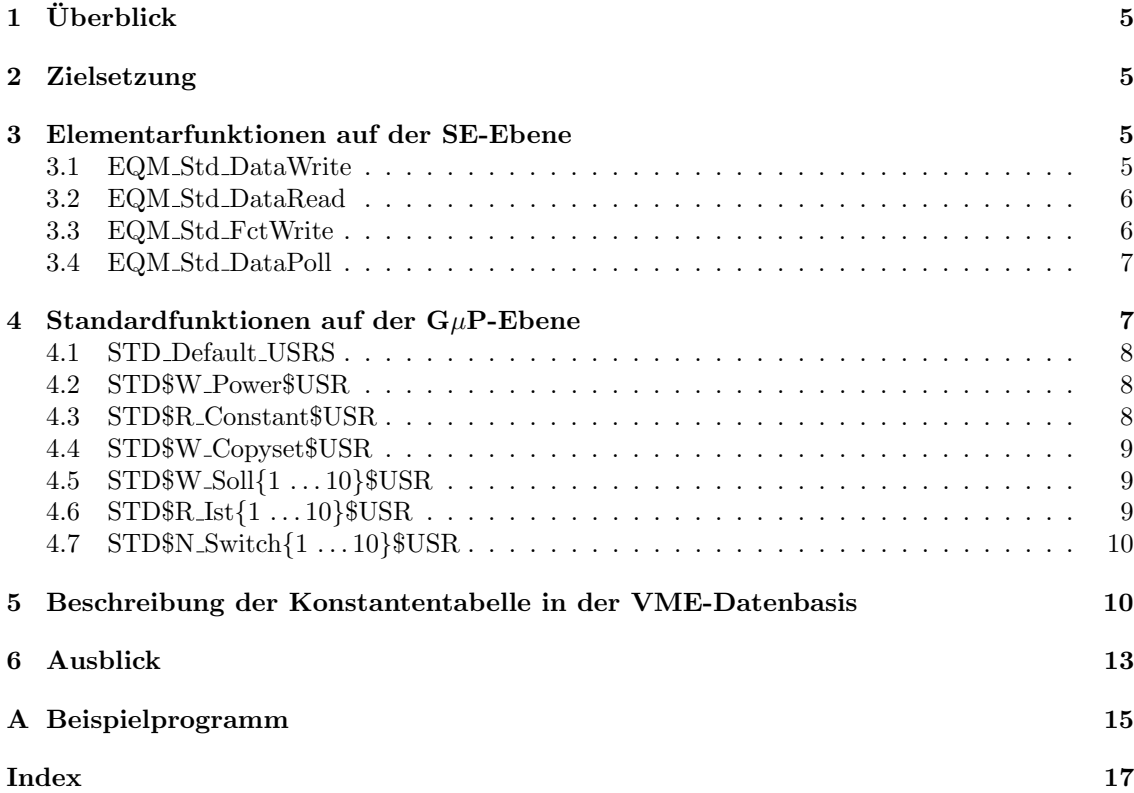

## 1 Überblick

In der GSI gibt es eine ganze Menge *primitiver* DC-Geräte (Geräte, die keine Timinginformationen ben¨otigen und auch sonst keine Realtime-Anforderungen an das Kontrollsystem stellen), die am Kontrollsystem angeschlossen sind oder noch angeschlossen werden müssen. Oftmals sind diese Komponenten (in Ermangelung eines eigenen ordentlichen Gerätemodells) als Sondergeräte an einem bereits existierenden Gerätemodell angeschlossen. Dabei erfüllen diese Komponenten meist nicht alle Anforderungen des jeweiligen Gerätemodells und bedürfen dann auf Operatingebene einer Spezialbehandlung.

Z.B. gibt es Druckmeßgeräte, die an der Magnetsoftware MD angeschlossen sind und als CUR-RENTI nicht den Strom in A sondern einen Druckwert in Torr liefern. Zudem kann man sie nicht Ein/Ausschalten und der Status ist auch nicht belegt (nur wenn man Gluck hat, sind alle Bits 1). ¨ Um solche, aus der Not geborenen, Schweinereien vermeiden zu können, wurde die sog. Standard-Gerätesoftware entwickelt, die im Folgenden beschrieben wird.

### 2 Zielsetzung

Sinn und Zweck des Standard-Gerätemodells ist, primitive DC-Geräte unterschiedlichster Art (verschiedene Statusbelegung, Soll- und Istwerte mit verschiedener Bedeutung und unterschiedlichen Normierungen, ...) mit möglichst wenig Aufwand über eine einzige SE am Kontrollsystem so anzuschließen, daß zur Operatingebene hin jede einzelne Geräteeigenschaft auch als sinnfällig bezeichnete Property (mit individueller Normierung) abgebildet wird.

### 3 Elementarfunktionen auf der SE-Ebene

Die EQMs der SE-Ebene erhalten alle notwendigen Funktionsparameter (Funktionscode, MIL timeout, Daten, ...), als Parameter und Daten in einer Command Communication Area. Folgende Elementarfunktionen (EQMs) stehen zur Versorgung der Geräte zur Verfügung.

### 3.1 EQM Std DataWrite

Das EQM Std DataWrite kann mit folgender Parameter und Datenversorgung bis zu 16 Sollwerte mit einem einzigen Aufruf an ein Gerät schicken.

```
{---------------------}
{ Property : Data, WA }
{---------------------}
CONST
  Data_W_PCount = 1;
  Data_W__D_Count = 3; { 3 entries }
TYPE
  Data_W_Workpara_Type =
    RECORD
      count : uns_word; { count of data to write }
    END;
  Data_W_Workdata_Type =
    RECORD
      data_desc : ARRAY [1..16] OF RECORD
                   fct_code : uns_word; { function-code to send data }
                   timeout : uns_word; { timeout for communication }
```

```
value : word; { value to send to device }
END;
```
END;

### 3.2 EQM Std DataRead

Das EQM Std DataRead kann mit folgender Parameter und Datenversorgung bis zu 16 Istwerte mit einem einzigen Aufruf von einem Gerät lesen.

```
{---------------------}
{ Property : Data, RA }
{---------------------}
TYPE
 Data_R_Workpara_Type =
   RECORD
      count : uns_word; { count of data to read }
     data_desc : ARRAY [1..16] OF RECORD
                   fct_code : uns_word; { function-code to send data }
                   timeout : uns_word; { timeout for communication }
                 END;
    END;
```
Data\_R\_Workdata\_Type = ARRAY [1..16] OF word; { data read from device }

### 3.3 EQM Std FctWrite

Das EQM Std FctWrite kann mit folgender Parameter und Datenversorgung bis zu 16 Funktionscodes mit einem einzigen Aufruf an ein Gerät schicken.

```
{--------------------}
{ Property : Fct, WA }
{--------------------}
CONST
 Fct_W_{--}P_{-Count} = 1;Fct_W_D_Count = 3; \{3 entries\}TYPE
 Fct_W_Workpara_Type =
   RECORD
      count : uns_word; { count of functioncodes to write }
    END;
  Fct_W_Workdata_Type =
    RECORD
     Fct_desc : ARRAY [1..16] OF RECORD
                   fct_code : uns_word; { function-code to send data }
                   timeout : uns_word; { timeout for communication }
                   length : uns_word; { length (in ms) of function on device }
                 END;
    END;
```
### 3.4 EQM Std DataPoll

Das EQM Std DataPoll kann mit folgender Parameter und Datenversorgung auf bis zu 16 Datenzustände mit einem einzigen Aufruf "pollen".

Dabei wird mit dem angegebenen Funktionscode (fct\_code) ein 16-Bit Wert vom Gerät gelesen, die für den Vergleich relevanten Bits (sel mask) selektiert und entsprechend der Vergleichsanweisung (comp opt) mit dem erwarteten Bitmuster (val mask) verglichen. Die ganze Aktion wird maximal rep count-mal wiederholt mit einem Abstand von pollrate s zwischen den Abfragen.

```
{-------------------------}
{ Property : DataPoll, WA }
{-------------------------}
CONST
 DataPol1_W_P_Ccount = 1;
 DataPoll_W__D_Count = 7; { 7 entries }
TYPE
 DataPoll_W_Workpara_Type =
   RECORD
      count : uns_word; { count of data to poll for }
   END;
 DataPoll_W_Workdata_Type =
   RECORD
     data_desc : ARRAY [1..16] OF RECORD
                   fct_code : uns_word; { function-code to read data }
                   sel_mask : uns_word; { describe data to wait for }
                   val_mask : uns_word; { describe value of data to wait for }
                   comp_opt : (comp_eq, comp_ne, comp_ge, comp_gt, comp_le,
                               comp_lt); { compare option }
                   timeout : uns_word; { timeout for communication }
                   pollrate : uns_word; { repetition rate for polling }
                   rep_count: word; { count of repetitions }
                 END;
```

```
END;
```
### 4 Standardfunktionen auf der  $G_{\mu}P$ -Ebene

Normalerweise ist in den USRs und EQMs eines Gerätemodells festgelegt, mit welchen Normierungskonstanten Gerätesollwerte (in physikalischen Einheiten) auf gerätespezifische Form (16-Bit-Sollwert an der Interfacekarte) umzurechnen sind und mit welchem Funktionscode die Daten zur Interfacekarte zu übertragen sind.

Bei den StandardUSRs sind alle gerätespezifischen Eigenheiten (Funktionscode, Normierungskonstanten, ...) für jedes einzelne Gerät und für jede einzelne Property frei wählbar. Es gibt einen Satz von USRs (immer 1 . . . 10) zum Setzen und Lesen von Sollwerten, zum Lesen von Istwerten und zur Durchfuhrung von Schaltfunktionen. Jede einzelne USR findet in der Konstantentabel- ¨ le der VME-DBS eine exakte Beschreibung der zu berücksichtigenden Geräteeigenschaften und benutzt zur Realisierung die Elementarfunktionen der SE-Ebene mit Hilfe von Write Commandund Read\_Command-Aufrufen.

Auf der  $G\mu$ P-Ebene stehen zur Versorgung der Geräte folgende Standardfunktionen (u.a. USRs) zur Verfügung, die in einem PASCAL-Sourcefile includiert werden können.

### 4.1 STD Default USRS

Im STD\_Default\_USRs.PIN werden Funktionen zum vereinfachten Gerätehandling definiert und die eigentlichen Default USRs aus LIB68:Default USRS IMP.PIN includiert. Folgende Funktionen werden zum Gerätehandling zur Verfügung gestellt.

### 4.1.1 act dev constants

Diese Function aktualisiert die gerätespezifischen Konstanten im DPRAM der SE. Sind die Konstanten im DPRAM nicht valid, so werden aus der const-Tabelle in der VME-DBS die Einträge ins DPRAM übertragen und als *valid* gekennzeichnet. Die Konstanten im DPRAM werden von der SE-Seite aus bei einem Restart der SE oder beim Init eines Gerätes als invalid markiert.

Als Besonderheit sei hier vermerkt, daß die Einträge in der VME-DBS nicht alle vom gleichen Typ sind. Die meisten Einträge sind Integer-Werte, lediglich die Faktoren zur Normierung der Soll- und Istwerte sind vom Typ Real.

act\_dev\_constants wird auch von den Default\_USRs aufgerufen.

### 4.1.2 set dev soll

Diese Function handhabt das Setzen eines Sollwertes am Gerät per Write Command-Aufruf. Die Parameter, die dazu nötig sind, werden aus dem Konstantensatz im DPRAM der SE entnommen.

### 4.1.3 get dev ist

Diese Function handhabt das Lesen eines Istwertes vom Gerät per Read\_Command-Aufruf. Die Parameter, die dazu nötig sind, werden aus dem Konstantensatz im DPRAM der SE entnommen.

### 4.1.4 set dev fct

Diese Function handhabt das Durchführen einer Schaltfunktion am Gerät per Write Command-Aufruf. Die Parameter, die dazu nötig sind, werden aus dem Konstantensatz im DPRAM der SE entnommen.

### 4.2 STD\$W Power\$USR

Die STD\$W\_Power\$USR führt die Ein-/Ausschaltfunktion eines Gerätes durch. Folgendes Beispiel zeigt die Verwendbarkeit derselben:

```
CONST
  w_{\text{power\_name}} = 'POWER' ';
  w_power_timeout = 181;
```
%INCLUDE eqp\$std:std\$w\_power\$usr.pin

### 4.3 STD\$R Constant\$USR

Die STD\$R\_Constant\$USR liefert die gerätespezifischen Konstanten eines Gerätes, also die Parametersätze aller möglichen Geräteeigenschaften. Folgendes Beispiel zeigt die Verwendbarkeit derselben:

```
CONST
  r_{\text{1}} constant_nr = 1;
   r_{\text{1}} \text{constant\_name} = 'CONSTANT';
  r_{\text{-}}constant_{\text{-}}timeout = timeout;
```
%INCLUDE eqp\$std:std\$r\_constant\$usr.pin

#### STD\$W\_Copyset\$USR  $4.4$

??? Braucht man das eigentlich explizit ??? ??? Könnte man auch implizit vereinbaren ???

CONST

```
w_{\text{c} \rightarrow x} = \cdot COPYSET \cdot;
w_ccopyset_timeout = timeout;
```
%INCLUDE eqp\$std:std\$w\_copyset\$usr.pin

#### $STD$W_Soll{1}...10$ } $SUSR$  $4.5$

Die STD\$W\_Soll{1...10}\$USR ermöglicht das Setzen und Lesen eines Sollwertes. Dabei ist der gewünschte Propertyname und ein Gerätemodellspezifischer timeout zu vereinbaren.

Mit der Sollwertnummer  $(1 \dots 10)$  ist der Index in der Sollwerttabelle im DPRAM der SE und der Index in der Gerätekonstantentabelle (auch im DPRAM) festgelegt. D.h. in der Konstantentabelle (jedes einzelnen Gerätes, das mit diesem Standardgerätemodell betrieben wird) in der VME-DBS muß es einen Parametersatz mit diesem Index (= Sollwertnummer) geben. Daran muß man also denken, denn dabei kann man Fehler machen!

Folgendes Beispiel zeigt die Verwendbarkeit:

```
CONST
  w_Soll{1...10}nr = <USR-Nummer;
  w_Sol1\{1...10\}_name = 'CURRENTS';
  w_Soll\{1...10\}_timeout = 5;
```

```
%INCLUDE eqp$std:std$w_Soll{1...10}$usr.pin
```
Zum Setzen des Sollwertes am Gerät wird die Funktion set\_dev\_soll benutzt.

#### $STD$ \$R\_Ist $\{1 \dots 10\}$ \$USR 4.6

Die  $STDSR_Ist\{1 \dots 10\}$  WSR ermöglicht das Lesen eines Istwertes. Dabei ist der gewünschte Propertyname und ein Gerätemodellspezifischer timeout zu vereinbaren. Folgendes Beispiel zeigt die Verwendbarkeit:

```
CONST
  r_Ist{1...10}nr = <USR-Nummer;
  r_Ist{1...10} name = 'CURRENTI';
  r_I 1st{1...10}_timeout = 5;
```
%INCLUDE eqp\$std:std\$r\_Ist{1...10}\$usr.pin

Zum Lesen des Istwertes vom Gerät wird die Funktion get\_dev\_ist benutzt.

#### $STD$N\_Switch{1...10}$USR$ 4.7

Die STDSN\_Switch $\{1 \dots 10\}$ SUSR ermöglicht das Durchführen einer Schaltfunktion. Dabei ist der gewünschte Propertyname und ein Gerätemodellspezifischer timeout zu vereinbaren. Folgendes Beispiel zeigt die Verwendbarkeit:

CONST  $n\_switch{1...10}$ \_nr = <USR-Nummer>;  $n$ \_switch{1...10}\_name = 'SWITCH ';  $n$ \_switch $\{1...10\}$ \_timeout = 18;

%INCLUDE eqp\$std:std\$n\_switch{1...10}\$usr.pin

Zur Durchführung der Schaltfunktion am Gerät wird die Funktion set\_dev\_fct benutzt.

#### $\overline{5}$ Beschreibung der Konstantentabelle in der - VME-**Datenbasis**

Für jedes einzelne Gerät muß in der Konstantentabelle der VME-Datenbasis für jede USR, die in einem Standardgerätemodell verwendet wird, ein Satz von Parametern definiert werden.

Die Funktion act\_dev\_constants liest die Liste der Einträge in der VME-DBS und sortiert sie in eine feste Struktur im DPRAM der SE. Die Funktion act\_dev\_constants wird von jeder Standard-USR explizit aufgerufen.

Die Konstanten müssen in folgender Reihenfolge eingetragen werden:

### Bitmasken zur Statusinterpretation:

- 1: Bitmaske (32 Bit), mit der die Bits im Status ausgewählt werden, die für die Anzeige des  $Ein/Aus-Zustandes$  relevant sind
- 2: Bitmaske, in der die Bitwerte  $(0 \text{ oder } 1)$  angegeben sind, die die ausgewählten Bits im Ein-Zustand haben müssen
- 3: Bitmaske (32 Bit), mit der die Bits im Status ausgewählt werden, die für die Anzeige des Rechner/Hand-Betriebs relevant sind
- 4: Bitmaske, in der die Bitwerte (0 oder 1) angegeben sind, die die ausgewählten Bits im Rechner-Betrieb haben müssen

### Parameter zur POWER-Property:

- 5: Pulslänge in ms (mindestens solange bleibt der Ein/Aus-Funktionscode an der Interfacekarte anstehen)
- 6: Funktionscode, mit dem vom Gerät ein Datum gelesen werden kann, aus dem ersichtlich ist, ob die Ein/Aus-Funktion abgeschlossen ist
- 7: Bitmaske, mit der die Bits im gelesen Datum ausgew¨ahlt werden, die fur die Anzeige des ¨ Ein/Aus-Zustandes relevant sind
- 8: Bitmaske, in der die Bitwerte (0 oder 1) angegeben sind, die die ausgewählten Bits im Ein-Zustand haben müssen
- 9: Pollrate in s (mit wieviel Sekunden Abstand soll der Erfolg der Ein/Aus-Funktion überprüft werden)
- 10: Maximale Anzahl der Überprüfungen

Parameter der Sollwerte 1. . . 10:

11: Anzahl  $n1$  der verschiedenen Sollwerte  $(0...10)$ Für jeden verwendeten Sollwert (falls  $n1 > 0$ ) müssen folgende Einträge vorhanden sein:

11+1+6\*(n1-1): Nummer des Sollwerts  $(1...10)$  (zugleich Index in der Sollwerttabelle)  $11+2+6*(n1-1)$ : Minimalwert  $11+3+6*(n1-1)$ : Maximalwert  $11+4+6*(n1-1)$ : DAC-Maximalwert 11+5+6\*(n1-1): DAC-Offset  $11+6+6*(n1-1)$ : Funktionscode zum Schreiben

Parameter der Istwerte 1. . . 10:

12+6\*n1: Anzahl  $n\ell$  der verschiedenen Istwerte  $(0...10)$ Für jeden verwendeten Istwert (falls Anzahl  $> 0$ ) müssen folgende Einträge vorhanden sein:

 $12+6*n1+1+5*(n2-1)$ : Nummer des Istwerts  $(1...10)$  (zugleich Index in der Istwerttabelle)  $12+6*n1+2+5*(n2-1)$ : Maximalwert  $12+6*n1+3+5*(n2-1)$ : ADC-Maximalwert  $12+6*n1+4+5*(n2-1)$ : ADC-Offset  $12+6*n1+5+5*(n2-1)$ : Funktionscode zum Lesen

### Parameter der Schaltfunktionen 1. . . 10:

- 13+6\*n1+5\*n2: Anzahl  $n3$  der verschiedenen Schaltfunktionen  $(0...10)$ Für jede verwendete Schaltfunktion (falls Anzahl  $> 0$ ) müssen folgende Einträge vorhanden sein:
	- 13+6\*n1+5\*n2+1+3\*(n3-1): Nummer (oder Index in der Schaltertabelle) der Schaltfunktion  $(1...10)$
	- $13+6*n1+5*n2+2+3*(n3-1)$ : Funktionscode zum Schalten
	- $13+6*n1+5*n2+3+3*(n3-1)$ : Pulslänge in ms (mindestens solange bleibt der Funktionscode an der Interfacekarte anstehen)

Beispiel hierzu:

/type STDX /structure 4i ! Statusmake 6i ! Power-Property i ! Anzahl Sollwertproperties: i ! Nr. der Sollwertproperty 4r i ! Beschreibung (erste) Sollwertproperty i ! Anzahl Istwertproperties i ! Nr. der Istwertproperty 3r i ! Beschreibung (erste) Istwertproperty i ! Anzahl Schaltproperties i ! Nr. der Schaltproperty 2i ! Beschreibung (erste) Schaltproperty /device XXXSTD03 3 /constant ! ! Definition der Statusmasken: 16#0100 ! power\_select\_mask (Bit 8) 16#0100 ! power\_value\_mask (Bit 8) 16#0200 ! remote\_select\_mask (Bit 9) 16#0200 ! remote\_value\_mask (Bit 9) ! ! Definitionen zur POWER-Property: 200 ! pulslength of fct-code on device (in ms) 192 ! fct-code for status-polling 16#0100 ! poll\_select\_mask (Bit 8) 16#0100 ! poll\_value\_mask (Bit 8) 1 ! poll-rate for status-polling (in s) 100 ! max. poll-count ! ! Definitionen zu den Sollwert-Properties: ! 1 ! count of 'Sollwert'-Properties (Soll 1..10) ! Beschreibung der (ersten) Sollwert-Property 1 ! index of element in structure (Soll 1..10) 0.0 ! min. value 1000.0 ! max. value 32767.0 ! DAC-max 0.0 ! DAC-offset 6 ! function code ! ! Definitionen zu den Istwert-Properties: ! 1 ! count of 'Istwert'-Properties (Ist 1..10) ! Beschreibung der (ersten) Istwert-Property 1 ! index of element in structure (Ist 1..10) 1000.0 ! max. value 32767.0 ! ADC-max 0.0 ! ADC-offset 129 ! function code !

```
! Definitionen zu den Schalt-Properties:
       !
 1 ! count of 'Schalt'-Properties (Switch 1..10)
       ! Beschreibung der (ersten) Schalt-Property
 1 ! index of element in structure (Switch 1..10)
19 ! function code
200 ! pulselength
```
### 6 Ausblick

Künftig könnte das Konfigurieren der Standardfunktionen zu einem Gerätemodell auch mit Hilfe eines kleinen Progrämmchens (DCL) erfolgen, welches das einzig notwendige USR-Sourcefile aus einer Konfigurationsdatei generiert.

#### Beispielprogramm  $\mathbf A$

Folgendes Beispielprogramm ist auf ALICE unter

SIS\$ROOT: [EQP68K.STD.EXAMPLE] STD\$USRS.PAS

zu finden und soll zeigen, wie die einzelnen Standardfunktionen zu einem individuellen Gerätemo- $\operatorname{dell}$ konfiguriert werden können.

# Index

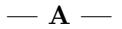

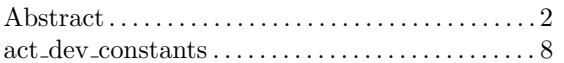

### $-$  B  $-$

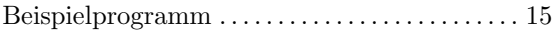

### $-$  D  $-$

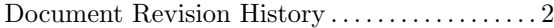

### —  $E -$

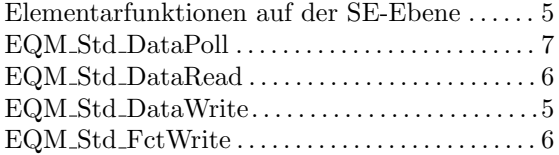

### $-$  G  $-$

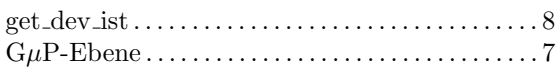

### $\mathbf{s}$   $-$

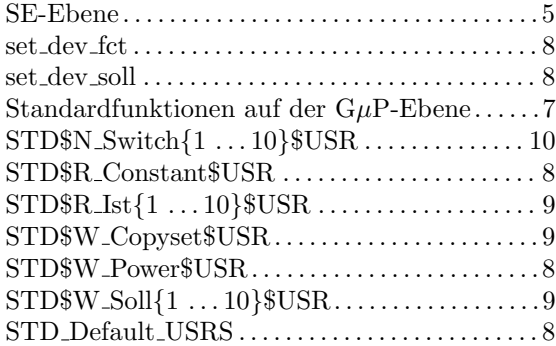

### $-$  U  $-$

Uberblick . . . . . . . . . . . . . . . . . . . . . . . . . . . . . . . . . . . . 5

 $-\mathbf{z}$  —

Zielsetzung . . . . . . . . . . . . . . . . . . . . . . . . . . . . . . . . . . 5